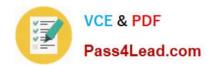

# **MB-400**<sup>Q&As</sup>

Microsoft Power Apps + Dynamics 365 Developer

# Pass Microsoft MB-400 Exam with 100% Guarantee

Free Download Real Questions & Answers PDF and VCE file from:

https://www.pass4lead.com/mb-400.html

100% Passing Guarantee 100% Money Back Assurance

Following Questions and Answers are all new published by Microsoft
Official Exam Center

- Instant Download After Purchase
- 100% Money Back Guarantee
- 365 Days Free Update
- 800,000+ Satisfied Customers

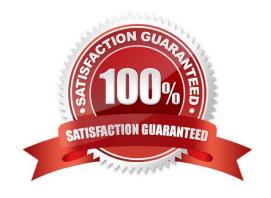

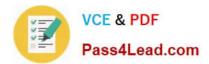

#### **QUESTION 1**

#### **HOTSPOT**

A company has a model-driven app.

A custom button on a form calls a JavaScript function that validates form data fields and creates a web basket. The JavaScript function then displays a message to the user.

Users are located in the United States, which uses ISO Code 1033, and France, which uses ISO Code 1036.

Users in France report that the message displays in English.

You need to modify the RibbonDiffXml file to ensure that messages appear in the user\\'s language.

How should you complete the CommandDefinition node? To answer, select the appropriate options in the answer area.

NOTE: Each correct selection is worth one point.

Hot Area:

# **Answer Area**

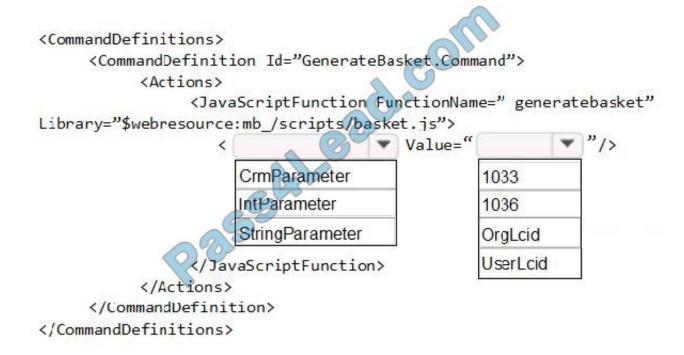

Correct Answer:

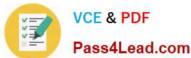

## **Answer Area**

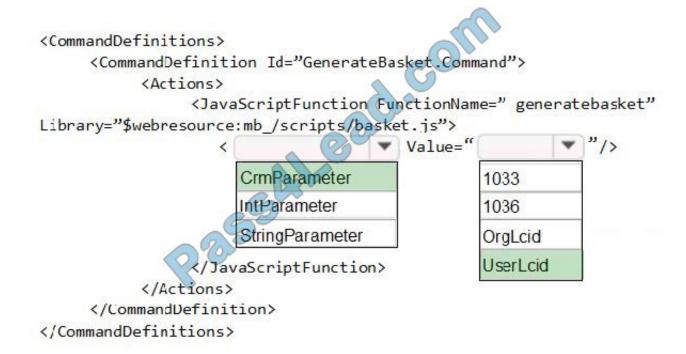

Box 1: CrmParameter

Ribbon actions are defined in the element of a element. There are several ways to pass contextual Dynamics 365 for Customer Engagement information as query string parameters to a URL by using the

ribbon.

You can use a element together with a element.

Box 2: UserLcid

Userlcid User Language Code: Language code identifier that is used by the current user.

Reference:

https://docs.microsoft.com/en-us/dynamics 365/customerengagement/on-premises/developer/customize-dev/pass-parameters-url-by-using-ribbon

#### **QUESTION 2**

Note: This question is part of a series of questions that present the same scenario. Each question in the series contains a unique solution that might meet the stated goals. Some question sets might have more than one correct solution, while others might not have a correct solution.

After you answer a question in this section, you will NOT be able to return to it. As a result, these questions will not appear in the review screen.

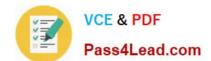

# https://www.pass4lead.com/mb-400.html

2022 Latest pass4lead MB-400 PDF and VCE dumps Download

A Common Data Service (CDS) environment has two custom entities named Building code and Work item. Building code has a code date custom field and Work item has an elapsed time custom field. Construction workers use a consolidated

custom form with data from both entities to fill.in their daily work items.

A JavaScript library is used with these custom entities and fields to apply complex logic.

You need to ensure that the JavaScript library continues to function as originally designed if other developers expand the environment.

Solution: In form properties of the consolidated form, add the JavaScript library in the events tab and add the two custom fields to the dependent fields section of the non-event dependencies tab.

Does the solution meet the goal?

A. Yes

B. No

Correct Answer: B

Instead, in the JavaScript library, add Building code with Code date and Work item with Elapsed time in the dependencies tab.

Reference: https://docs.microsoft.com/en-us/dynamics365/customerengagement/on-premises/developer/web-resource-dependencies

#### **QUESTION 3**

A company has two development instances, two test instances, two staging instances, and one production instance.

The test team reports connection issues with the test and staging instances.

You need to identify which if the instances the testing team currently has access.

Which two URLs can you use? Each correct answer presents a complete solution.

NOTE: Each correct selection is worth one point.

A. https://myorg.api.crm.dynamics.com/api/data/v.9.1/

B. https://dev.crm.dynamics.com/api/discovery/v9.1/Instances

C. https://dev.crm.dynamics.com/api/discovery/v9.1/Instances(UniqueName=\\'myorg\\')

D. https://disco.crm.dynamics.com/api/discovery/v9.1/

E. https://globaldisco.crm.dynamics.com/api/discovery/v9.1/Instances

Correct Answer: CE

C: Organization information is stored in the Instance entity of the Discovery service. To see the kind of information contained in that entity, send an HTTP GET request to the service for one of your instances.

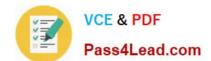

# https://www.pass4lead.com/mb-400.html

2022 Latest pass4lead MB-400 PDF and VCE dumps Download

GET https://dev.{servername}/api/discovery/v9.0/Instances(UniqueName=\\'myorg\\')

In the above example, the discovery service is used to obtain the organization information of the instance with a unique name of "myorg".

#### Reference:

https://docs.microsoft.com/en-in/dynamics365/customerengagement/on-premises/developer/webapi/discover-url-organization-web-api

https://docs.microsoft.com/en-us/powerapps/developer/common-data-service/webapi/samples/global-discovery-service-csharp

### **QUESTION 4**

You need to modify Microsoft Flow to resolve CustomerC\\'s issue. What should you do?

- A. Add a condition containing approval hierarchy.
- B. Add a timeout setting to the approval flow.
- C. Add a configure run that is set to is successful.
- D. Add a data operation that specifies the false conditions.

Correct Answer: B

Scenario: CustomerC requested additional information from the parts department through the customer survey and has not received a response one week later.

Imagine having a process where you want to give someone a couple of days to reply to an approval. If that someone doesn\\'t respond in time, you want to assign a new approval to another person or group of people. To achieve this you can set the timeout in the action settings.

Reference: https://www.o365dude.com/2018/06/02/timeout-flow-approvals/

## **QUESTION 5**

### **HOTSPOT**

You need to configure the fields with the appropriate type.

Which type should you use? To answer, select the appropriate options in the answer area.

NOTE: Each correct selection is worth one point.

Hot Area:

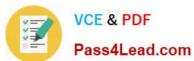

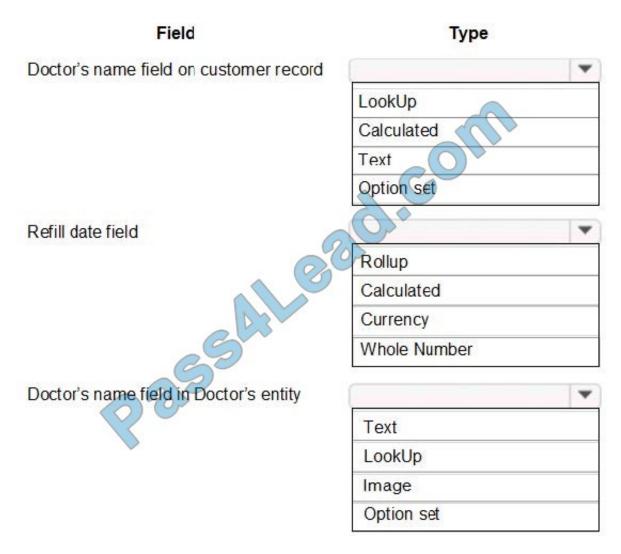

Correct Answer:

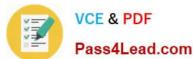

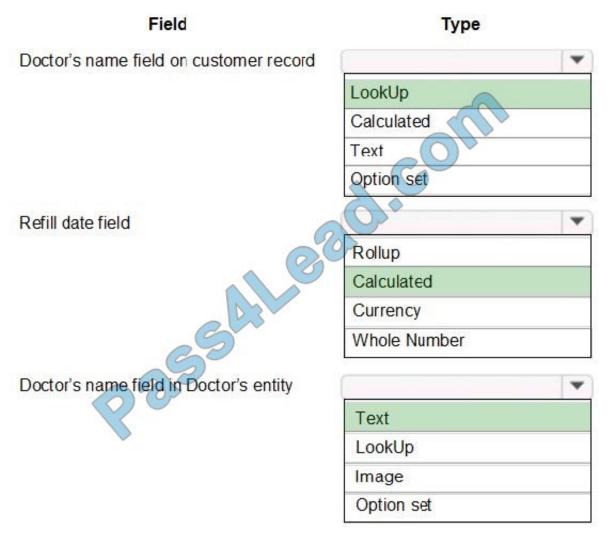

Box 1: Lookup

Lookup is a field that allows setting a reference to a single record of a specific type of entity.

Scenario: Doctors must be manually added to a custom entity named Doctor if the doctor is not listed. The doctor entered on the customer\\'s record must be validated against doctors that exist in the system.

Box 2: Calculated

Scenario: Refill dates for customer prescriptions should be automatically determined and a notification should be sent to the customer.

Calculated field: Contains calculations that use fields from the current entity or related parent entities.

Box 3: Text

Text: This option simply displays text.

Incorrect Answers:

Rollup field: Contains an aggregate value computed from the records related to a record, or a value computed over a hierarchy.

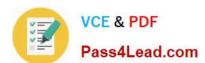

# https://www.pass4lead.com/mb-400.html 2022 Latest pass4lead MB-400 PDF and VCE dumps Download

Option sets, also referred to as "drop downs" or "pick lists", are field types which can be created in Microsoft Dynamics

365. An option set contains a list of predefined options, which a user can choose from.

MB-400 PDF Dumps

MB-400 VCE Dumps

MB-400 Exam Questions

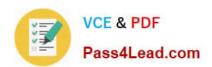

To Read the Whole Q&As, please purchase the Complete Version from Our website.

# Try our product!

100% Guaranteed Success

100% Money Back Guarantee

365 Days Free Update

**Instant Download After Purchase** 

24x7 Customer Support

Average 99.9% Success Rate

More than 800,000 Satisfied Customers Worldwide

Multi-Platform capabilities - Windows, Mac, Android, iPhone, iPod, iPad, Kindle

We provide exam PDF and VCE of Cisco, Microsoft, IBM, CompTIA, Oracle and other IT Certifications. You can view Vendor list of All Certification Exams offered:

https://www.pass4lead.com/allproducts

# **Need Help**

Please provide as much detail as possible so we can best assist you. To update a previously submitted ticket:

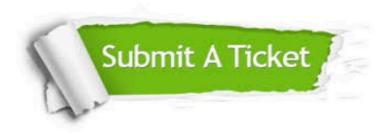

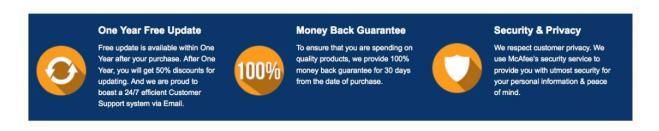

Any charges made through this site will appear as Global Simulators Limited.

All trademarks are the property of their respective owners.

Copyright © pass4lead, All Rights Reserved.